## **Issue version selector**

The **Issue version selector** is only available when a version-related [project event](https://apps.decadis.net/display/AUTOMATION/Project+event) trigger was configured.

The selector will return all issues containing the **specified versions**.

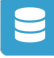

## Issue version selector configuration

Below you will find a detailed description of each parameter needed to configure the condition.

## **Version fields\***

Select the **version** field from the **trigger** context that should be used to select the **specific issues.**

## **Run as**

Select the user that will be used to execute this action.

Only issues that this user is able to **view** (e.g via permissions, security levels) will be selected.

Use cases

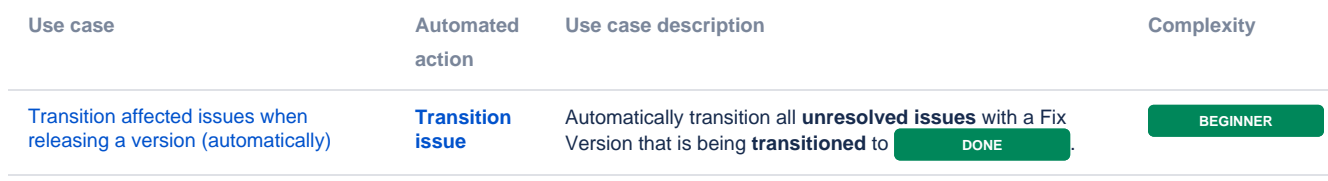

If you still have questions, feel free to refer to our [support](https://apps.decadis.net/display/DECADIS/Support) team.